# Functional **Design Patterns** *for* **Express.js**

*POST* /books HTTP/1.1 Content-Type: application/json Content-Length: 292

 $\{$  "author": "Jonathan Lee Martin", "category": "learn-by-building", "language": "JavaScript" }

elegant, *maintainable* node backends. A step-by-step guide to building

### **Functional Design Patterns for Express.js**

#### A step-by-step guide to building elegant, maintainable Node.js backends.

By Jonathan Lee Martin

Copyright © 2019 by Jonathan Lee Martin

All rights reserved. Printed in the United States of America. This publication is protected by copyright, and permission must be obtained from the author prior to any prohibited reproduction, storage in a retrieval system, or transmission in any form or by any means, electronic, mechanical, photocopying, recording, or likewise. For information regarding permissions, contact:

Jonathan Lee Martin hello@jonathanleemartin.com https://jonathanleemartin.com

"Node.js" and the Node.js logo are trademarks of Joyent, Inc.

Scripture quotations taken from the New American Standard Bible® (NASB). Copyright © 1960, 1962, 1963, 1968, 1971, 1972, 1973, 1975, 1977, 1995 by The Lockman Foundation. Used by permission. www.Lockman.org

#### Chapter<sub>5</sub>

## **Middleware**

Often the same behavior needs to be added to a group of routes. For example, most backends log every incoming request to the terminal for debugging and production audits. How could we add logging to Pony Express?

Right now, it's simple enough: we just prepend console.log() to each route function. For example, we could start in routes/emails.js:

```
routes/emails.js
  let getEmailsRoute = (\text{req}, \text{res}) => {
+ console.log('GET /emails');
  \};
  let getEmailRoute = (\text{req}, \text{res}) => {
+console.log('GET /emails/'+req.params.id);\};
  let createEmailRoute = async (req, res) => {
+ console.log('POST /emails');
  \};
```
Well, that's awful. console.log() is basically copy-paste with minor changes, so if we ever want to change the logging style, we would need to update each instance of console.log(). We can solve that partly by moving the duplication into a function, but we will still need to invoke that function in every route.

Go ahead and delete all those console.log() statements from routes/emails.js . How can we prevent this duplication and add logging behavior to all routes without modifying them?

#### **Cross Cutting with Middleware**

Express provides a method  $-$  app.use()  $-$  to insert a function that runs before any routes below it. Let's try it in index. is :

```
index.js
  let app = express();
+ let logger = (req, res, next) => {
 \frac{1}{2} console.log(req.method + ' ' + req.url);
+ };
+ app.use(logger);
  app.use('/users', usersRouter);
  app.use('/emails', emailsRouter);
```
Notice the signature of the logger() function. Like a route function, it receives a request and response object, but it also receives a third argument called next . Any function with this signature is called **middleware**.

When a request comes in, the logger() middleware function runs before any of the routers added below it with app.use() . These functions are called middleware because they are sandwiched between each other, and the collective sandwich of these middleware functions is called the **middleware stack**.

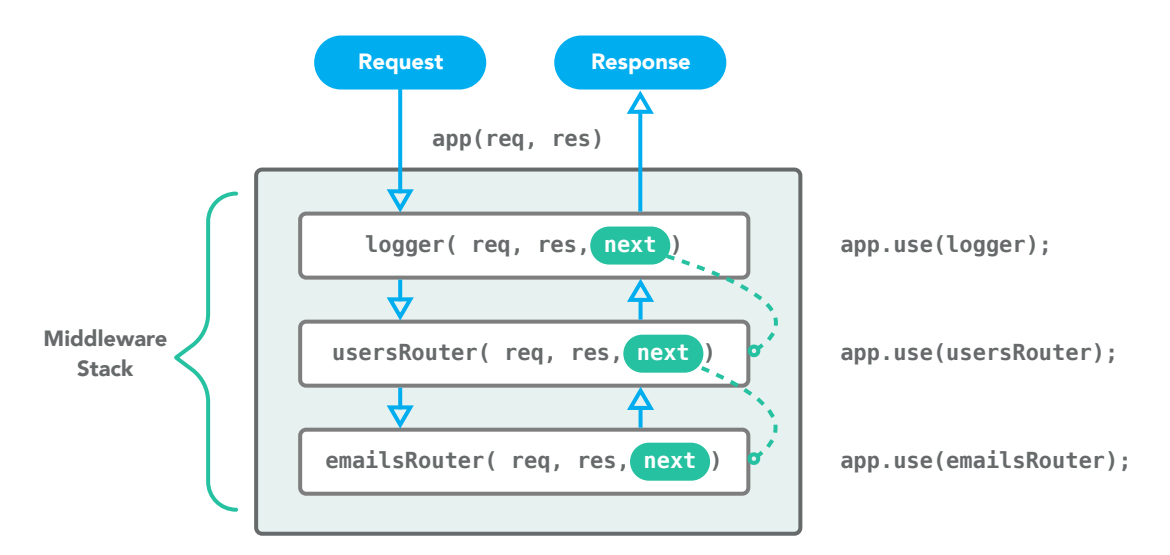

Figure 5.1: Each middleware function in the stack gets to run before those below it.

You may not have realized it, but there were already a couple layers in your middleware stack: usersRouter() and emailsRouter() are middleware functions! Every instance of app.use() adds a new layer to the bottom of the stack.

Hop into Insomnia and try a few requests like GET /users and GET /emails. In the terminal, the backend now prints out the request method and path for any route! However, Insomnia seems to be hanging:

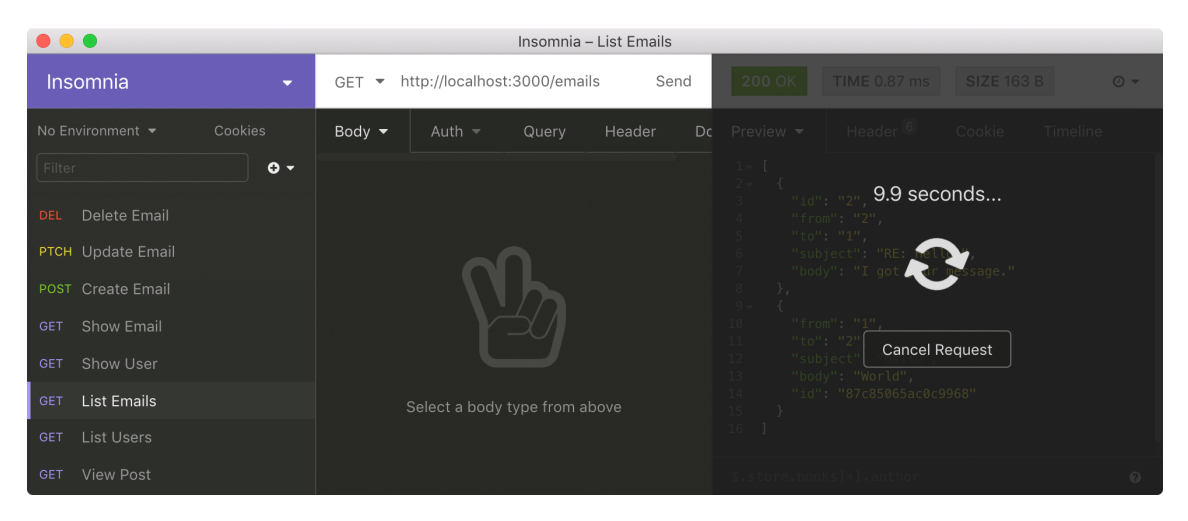

Figure 5.2: Looks like the request is hanging.

What's going on? Middleware functions have a lot of power: not only can they be inserted before routes, but they can decide whether to continue to the routes or skip them altogether! To continue to the routes  $-$  the next layer in our middleware stack  $$ the middleware must invoke the third argument it received, next():

## **index.js** let logger =  $(\text{req}, \text{res}, \text{next})$  => { console.log(req.method +  $'$   $'$  + req.url); **+** next(); };

Try a few requests with Insomnia. The backend should still log each request, but now the routes should behave as they did before the hang.

Way to go, you wrote your first middleware function! Middleware is both a general design pattern and a concrete feature in backend libraries like Express. Express Middleware helps us reuse complex behaviors — sometimes called **cross cutting concerns** across routes. Since middleware tends to be entirely decoupled from the routes, it's incredibly easy to reuse middleware in other projects. In fact, let's move logger() into a new file called lib/logger.js :

```
lib/logger.js
+ let logger = (req, res, next) => {
+ console.log(req.method + ' ' + req.url);
+ next();
+ };
+
+ module.exports = logger;
```
Don't forget to wire it up in index.js:

#### **index.js**

```
const express = require('express');
+ const logger = require('./lib/logger');
- let logger = (req, res, next) => {
    \frac{1}{2} console.log(req.method + \frac{1}{2} + req.url);
    - next();
- };
```
#### **Passing Data to Routes**

You know what else is irritating? Parsing JSON-formatted request bodies in createEmailRoute() and updateEmailRoute()! Let's make a middleware function to do that instead. Create a new file called lib/json-body-parser. js:

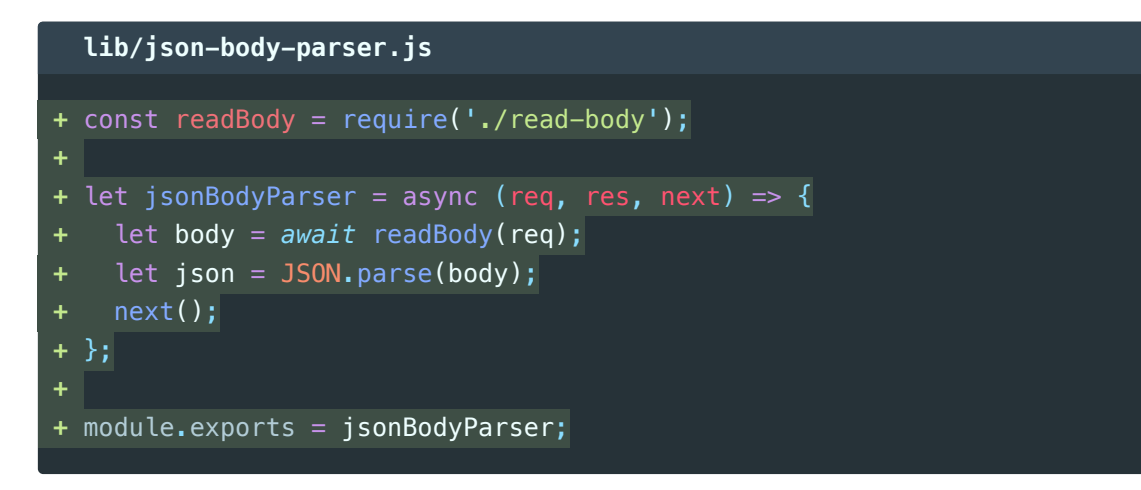

Unlike our logger() middleware, jsonBodyParser() does some work that needs to be passed to the routes. How should we feed the parsed JSON to the routes in the next layer? In Express, it's common to add a property to the request object. We'll put the parsed JSON body in req. body:

```
lib/json-body-parser.js
let jsonBodyParser = async (req, res, next) => {
 let body = await readBody(req);
  let json = JS0N.parse(body);req. body = JSON.parse(body);next();
\};
```
Now any route that comes after jsonBodyParser() can access the JSON-formatted request body in req.body. Where should jsonBodyParser() go in the middleware stack? We could try adding it to index. js like this:

```
index.js
 const express = require('express');
 const logger = require('./lib/logger');
+ const jsonBodyParser = require('./lib/json-body-parser');
 app.use(logger);
+ app.use(jsonBodyParser);
 app.use('/users', usersRouter);
 app.use('/emails', emailsRouter);
```
Since all the /users and /emails routes come after jsonBodyParser() runs, we can drop the readBody() calls from createEmailRoute() and updateEmailRoute() in routes/emails.js :

```
routes/emails.js
 const express = require('express');
- const readBody = require('../lib/read-body');
 const generateId = require('../lib/generate-id');
 const emails = require('../fixtures/emails');
 let createEmailRoute = async (req, res) => {
   - let body = await readBody(req);
   let newEmail = { ...JSON.parse(body), id: generateId() };
+ let newEmail = { ...req.body, id: generateId() };
   emails.push(newEmail);
   res.status(201);
    res.send(newEmail);
 };
 let updateEmailRoute = async (req, res) => {
   - let body = await readBody(req);
   let email = emails.find(email => email.id === req.params.id);
   - Object.assign(email, JSON.parse(body));
 + Object.assign(email, req.body);
   res.status(200);
    res.send(email);
 };
```
Retry your Insomnia requests for POST /emails and PATCH /emails/1 . They should work just as before!

#### **Route Middleware**

Sadly not all is well. Try sending a GET /emails request with Insomnia. The request seems to be hanging again because an exception is blowing everything up:

```
GET /emails
(node:44439) UnhandledPromiseRejectionWarning:
 SyntaxError: Unexpected end of JSON input
   at JSON.parse (<anonymous>)
   at jsonBodyParser (lib/json-body-parser.js:5:19)
```
What's going on? Well, not every route expects a request body, much less a JSONformatted body. But jsonBodyParser() runs before every single route as though a JSON-formatted request body is guaranteed. GET requests don't have a body, so JSON.parse() is trying to parse an empty string.

There are a few approaches to fix this bug. The typical solution is to make jsonBodyParser() a bit more robust to edge cases with some if...else statements. However, apart from making our code uglier, it only postpones other bugs that will emerge because it won't solve the underlying design problem: only *two* routes in our backend expect JSON-formatted request bodies!

Inserting middleware with app.use() is a bit like using global variables: tempting and easy, but deadly to reusable software. With few exceptions, "global middleware" is a bad design choice because it is more difficult to "opt-out" of middleware in a few routes than it is to "opt-in" where it's needed.

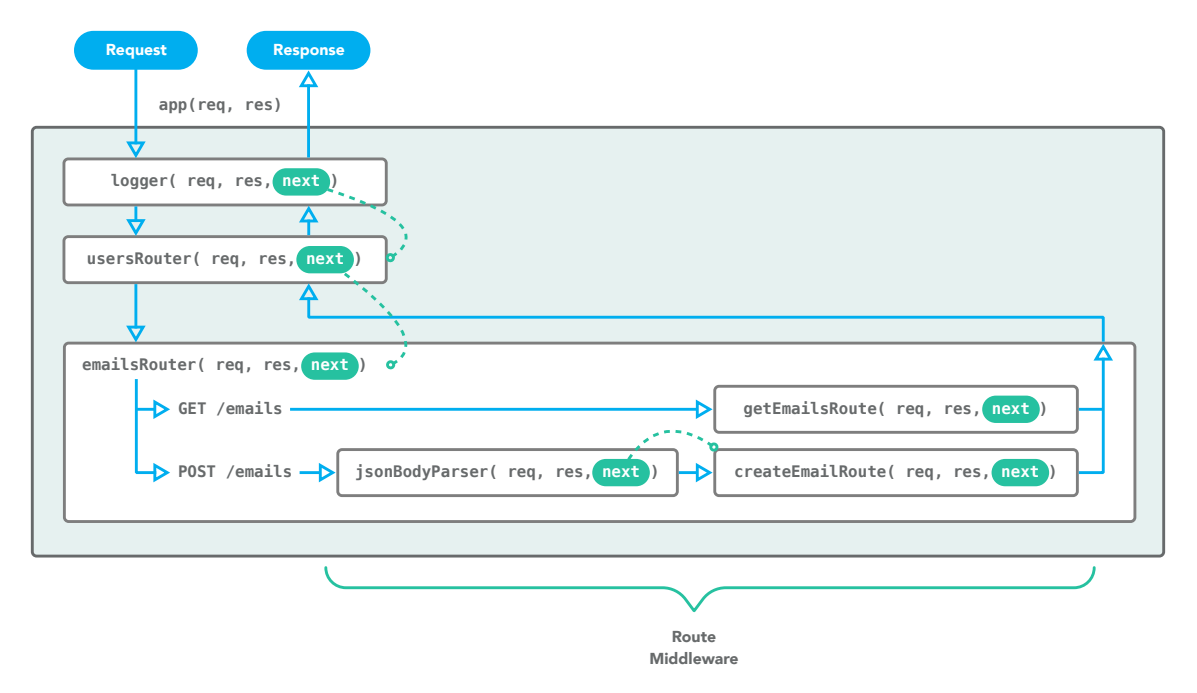

*Figure 5.3: Route middleware is like a personalized stack for just this route.*

Instead of adding global middleware with app.use() , we can specify middleware for individual routes with .get() and its siblings. Let's try it in routes/emails.js :